# File List Rename Crack [32|64bit] [2022]

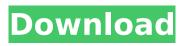

### File List Rename License Key Full Free For PC [Latest]

File List Rename Activation Code Description File List Rename File Rename is a handy application that was especially designed to provide you with a means of modifying the names of a set of files that you include on a list. File List Rename File Rename supports processing CSV documents and all you have to do is add the one containing the filenames, then choose the destination of the log file that will be generated after the operation is complete. File List Rename File Rename Description: File List Rename File Rename Description JPCB is a compact and simple PCB design software that combines the power and simplicity of a professional PCB design package with the unique features and ease of use of a Windows app. Any Windows user can design a professional-quality PCB quickly with relative ease. IPCB contains the same features you'd expect from a \$2000+ commercial application, but does not have the steep learning curve and overwhelming amount of options and features you'll need to learn before creating your first PCB. Now, anyone using IPCB can create professional quality PCBs without the steep learning curve or frustrating trial and error experience that require many hours of simulation before a single PCB is created. JPCB Features: JPCB Features IPCB Lite is a compact and simple PCB design software that combines the power and simplicity of a professional PCB design package with the unique features and ease of use of a Windows app. Any Windows user can design a professional-quality PCB guickly with relative ease. JPCB Lite contains the same features you'd expect from a \$300+ commercial application, but does not have the steep learning curve and overwhelming amount of options and features you'll need to learn before creating your first PCB. Now, anyone using IPCB Lite can create professional quality PCBs without the steep learning curve or frustrating trial and error experience that require many hours of simulation before a single PCB is created. JPCB Lite Features: JPCB Lite Features JPCB is a compact and simple PCB design software that combines the power and simplicity of a professional PCB design package with the unique features and ease of use of a Windows app. Any Windows user can design a professionalquality PCB quickly with relative ease. JPCB contains the same features you'd expect from a \$2000+ commercial application, but does not have the steep learning curve and overwhelming amount of options and features you'll need to learn before creating your first PCB. Now, anyone using JPCB can create professional quality

### File List Rename Crack+ License Key Full

Extensive support for files, directories, and wildcards Totally supports the processing of multiple list files Embedded support for indexed search paths Resulting list can be saved as CSV Save the modified files of a list and quickly open it again File List Rename Activation Code Benefits: Complete support for processing files and directories Totally supports the processing of multiple list files Embedded support for indexed search paths Resulting list can be saved as CSV Save the modified files of a list and quickly open it again Accurate processing of files and directories Complete support for wildcard character Efficient support for processing files of different types Application Requirements: Microsoft.NET Framework - version 2.0, 3.0, 3.5, or 4.0 (X86 and X64) Java Runtime Environment - version 1.4 or later About aerovelostech We develop software for.NET and Java platforms since 2001 and enjoy every new challenge to make our projects better. We are concentrated on the most demanding and specific software solutions for our clients. We are dedicated to our customers' success and always strive for better products. To download File List Rename Full Crack 1.3.0.0, visit download.filelistrename.com.MADISON, Wis. — Anxious, bracing for a possible recurrence of Obama presidency, some of the nation's leading tea-party activists threw their support to a man named Ron Paul this week. The Utah congressman, who retired from Congress this year, has a devoted following among libertarian-leaning and anti-war Democrats and Republicans. And yet he was not among the Republican presidential candidates in the current field. That's because, this being a tea party year, candidates need only come from the right-wing fringes. Mr. Paul began running for president in the 1990s, as a Libertarian Party candidate, and he has not

been taken seriously since. All that began to change last April, when he ended his campaign for the presidency, shocking the political world and calling for a revolution to bring about a return to limited government. That drew a flood of people to his Texas rallies, and it gave his old newsletters and book, which glorify sex and drugs and hate, new life. One of the most outlandish headlines about Mr. Paul came in May. The news site b7e8fdf5c8

### File List Rename [Mac/Win]

Hi, I'm glad to inform you that version 1.2 is now ready for download and also ready for download Beta. I would like to let you know that with version 1.2 is possible to use an executable to generate dynamic data for the user and the only limitation is the previous versions. File List Rename is a handy application that was especially designed to provide you with a means of modifying the names of a set of files that you include on a list. File List Rename supports processing CSV documents and all you have to do is add the one containing the filenames, then choose the destination of the log file that will be generated after the operation is complete. File List Rename Description: Hi, I'm glad to inform you that version 1.2 is now ready for download and also ready for download Beta. I would like to let you know that with version 1.2 is possible to use an executable to generate dynamic data for the user and the only limitation is the previous versions. File List Rename is a handy application that was especially designed to provide you with a means of modifying the names of a set of files that you include on a list. File List Rename supports processing CSV documents and all you have to do is add the one containing the filenames, then choose the destination of the log file that will be generated after the operation is complete. File List Rename Description: Hi, I'm glad to inform you that version 1.2 is now ready for download and also ready for download Beta. I would like to let you know that with version 1.2 is possible to use an executable to generate dynamic data for the user and the only limitation is the previous versions. File List Rename is a handy application that was especially designed to provide you with a means of modifying the names of a set of files that you include on a list. File List Rename supports processing CSV documents and all you have to do is add the one containing the filenames, then choose the destination of the log file that will be generated after the operation is complete. File List Rename Description: Hi, I'm glad to inform you that version 1.2 is now ready for download and also ready for download Beta. I would like to let you know that with version 1.2 is possible to use an executable to generate dynamic data for the user

#### What's New In File List Rename?

You can start the application and choose the folder where you'll put the log file, then specify the file name that you want the program to use to generate that log file. Excel and Word Data Import After adding the data from an Excel, Word, or any other data file, you can rename the imported file. Data Import Pro includes the ability to rename imported files in two ways: You can rename the file You can create a new file based on the name of the file that was imported. You can choose the file to import and then choose the name to give it after the process is completed. Excel and Word Data Import Setup N.B.: Use the "Open Dialog" to find the file that you want to import After adding the data from an Excel, Word, or any other data file, you can choose from among the following options: Renaming the file. Exporting the file as a PDF. Renaming the imported file. Excel Data Import Path After adding the data from an Excel, Word, or any other data file, you can choose the following options: Rename the file. Export the file as a PDF. Rename the imported file. The table below offers you a brief overview of the actions that can be performed after you choose the file that you want to import into your data source. After you click "Import Data", you can see the options that you have chosen in the example below. After you click the "Export Data" button, you can see the options that you have chosen in the example below. You can choose to rename the file that was imported. The name of the new file will be based on the original name of the file (the one that you chose when you imported the data) with the pdf extension appended. The example below shows the name that was generated when the file was imported and the name that was generated after renaming the file. When you choose the option to perform a "Renaming" (this is the second option that you have chosen after adding the data from an Excel, Word, or any other data file), you have the ability to customize the name of the file that you want to import (the name of the file that you selected when you chose the first option) with the following properties: File name (cho

## **System Requirements For File List Rename:**

How to Install: How to Play: You have just awoken from hibernation aboard the space vessel Ecliptic, destined for the planet known as Sapience. On a fateful day you and your ship mates were abducted by a mysterious force, and you awaken to find yourself in a spaceship shaped like a snake. Your mission: escape the ship and navigate a lush jungle planet. The player must travel through this jungle, fighting off attacking aliens, and collecting objects to help you progress through the level. There is only one weapon: the Sword

#### Related links:

https://mohacsihasznos.hu/advert/tmpgenc-pgmx-player-crack-keygen-for-lifetime-latest/

http://mvsquare.in/?p=40139

https://learnpace.com/gpsprune-crack-with-keygen-free-download-latest-2022/

https://hinkalidvor.ru/google-toolz-crack-free-license-key-download-2022/

https://sharingourwealth.com/social/upload/files/2022/07/Wt7pjQSGK2N4j8YUvl1B\_04\_9b8326388bf1

7d513a40b964637a42a1 file.pdf

https://wakelet.com/wake/UvkmyaXYv8FdAX5nWbXeP

https://www.drbonesonline.com/wp-content/uploads/2022/07/yalsta.pdf

https://thelifeofbat.com/wp-content/uploads/2022/07/iPTime.pdf

https://tuinfonavit.xyz/cn3d-crack-with-serial-key-free-download-2022/

https://wakandaplace.com/wp-content/uploads/2022/07/elkquv.pdf

https://www.merexpression.com/upload/files/2022/07/80JEkiTS84zKLymmjpJw\_04\_7d52cfc7d609f3a7

baddedb237aea8d7 file.pdf

https://bierendtagsandtabd.wixsite.com/hamprenisca/post/izotope-nectar-crack-32-64bit

http://geoproxpa.volasite.com/resources/TopoGun-200-Download.pdf

https://pascanastudio.com/kml-search-tool-crack-free-pc-windows-march-2022/

https://efekt-metal.pl/witaj-swiecie/

https://wellnesstowin.com/2022/07/04/sonne-dvd-creator-crack-for-windows-2022-new/

https://vietnamnuoctoi.com/upload/files/2022/07/rj5UxqwMcUld807VkYbZ\_04\_aefd3263fa1861536e1

76f888bf8c72f\_file.pdf

https://demo.digcompedu.es/blog/index.php?entryid=7148

https://latinon.com/wp-content/uploads/2022/07/janirea.pdf

https://voiccing.com/upload/files/2022/07/FgoCIUpWtgMTjGv6fcdH\_04\_9b8326388bf17d513a40b964

637a42a1\_file.pdf